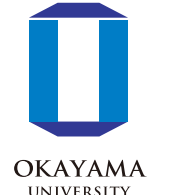

## 大角度スケールのCMB偏光測定において光学系内の反射が及ぼす系統的効果の研究

Study of systematic effects due to reflections in an optical system for the large angular scale CMB polarization measurements.

## 髙瀬 祐介, 石野 宏和, 長野 佑哉(岡山大学)

2021/01/6-7 宇宙科学シンポジウム

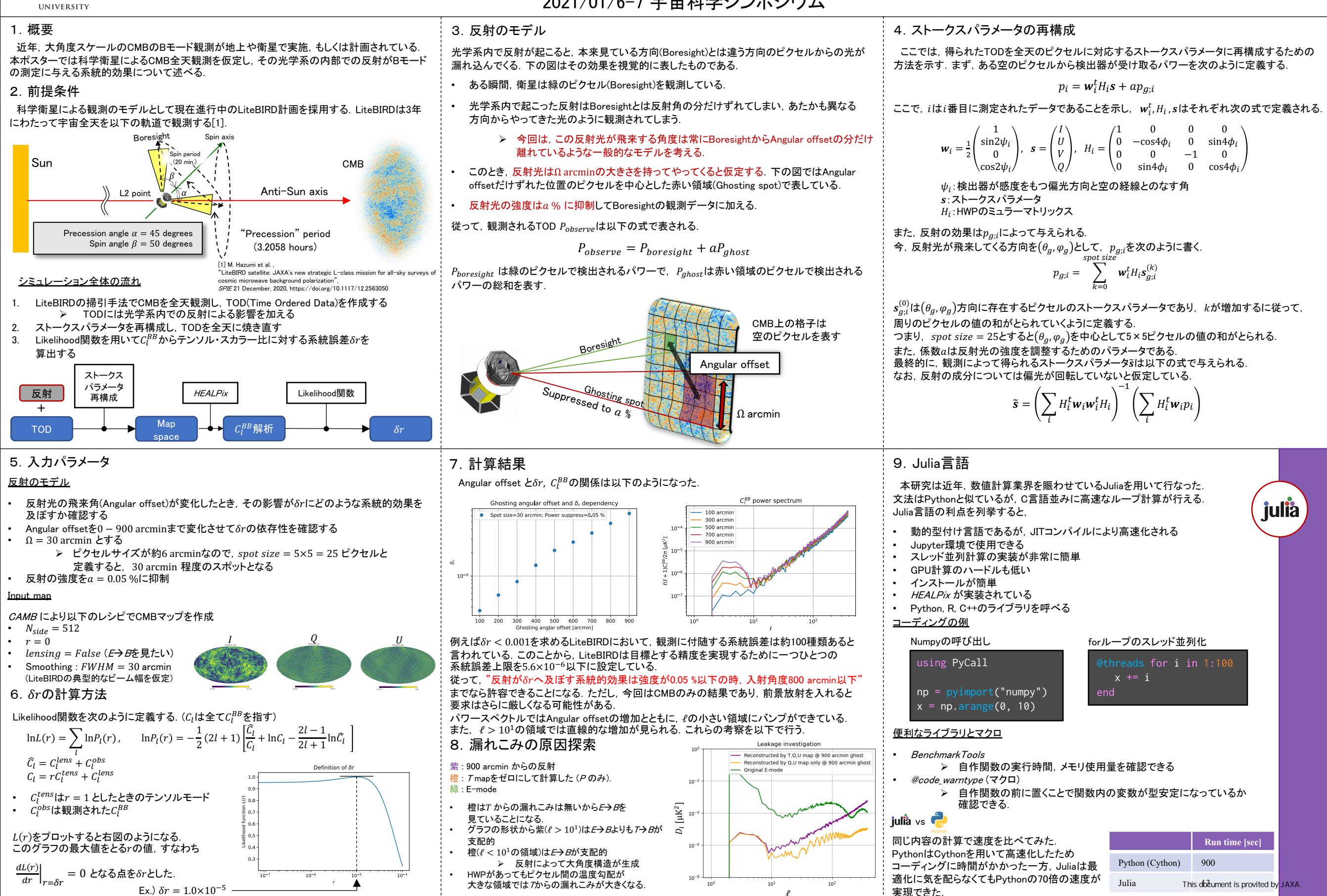

 $\ell$ 

実現できた.